## ■ Mac(Safari)のトラブルシューティング①カメラ・マイク使用不可 → meet in

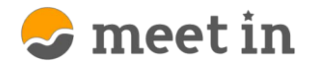

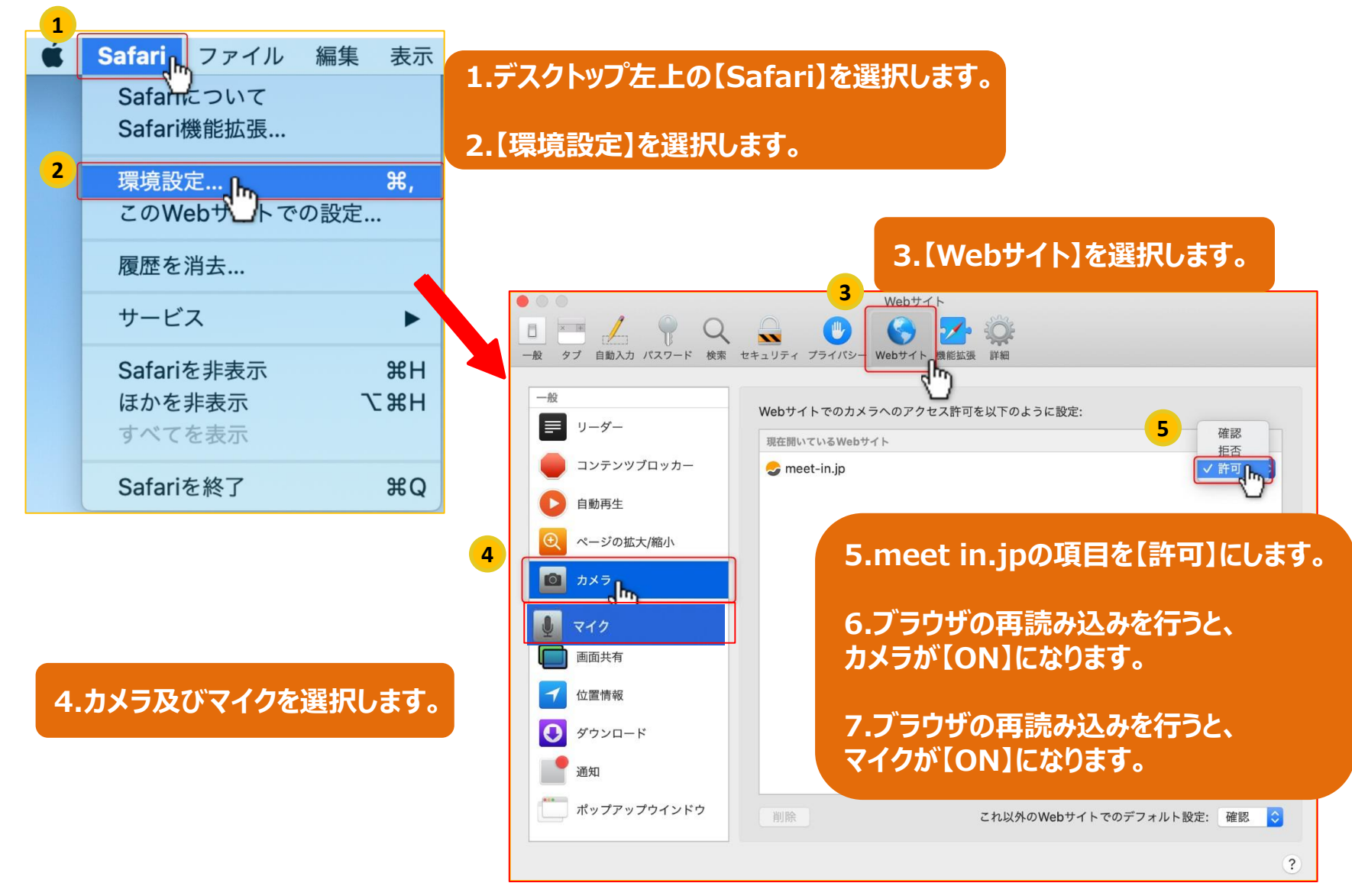

## **■Mac(Safari)のトラブルシューティング②声が届かない**

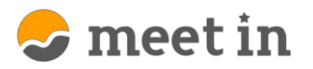

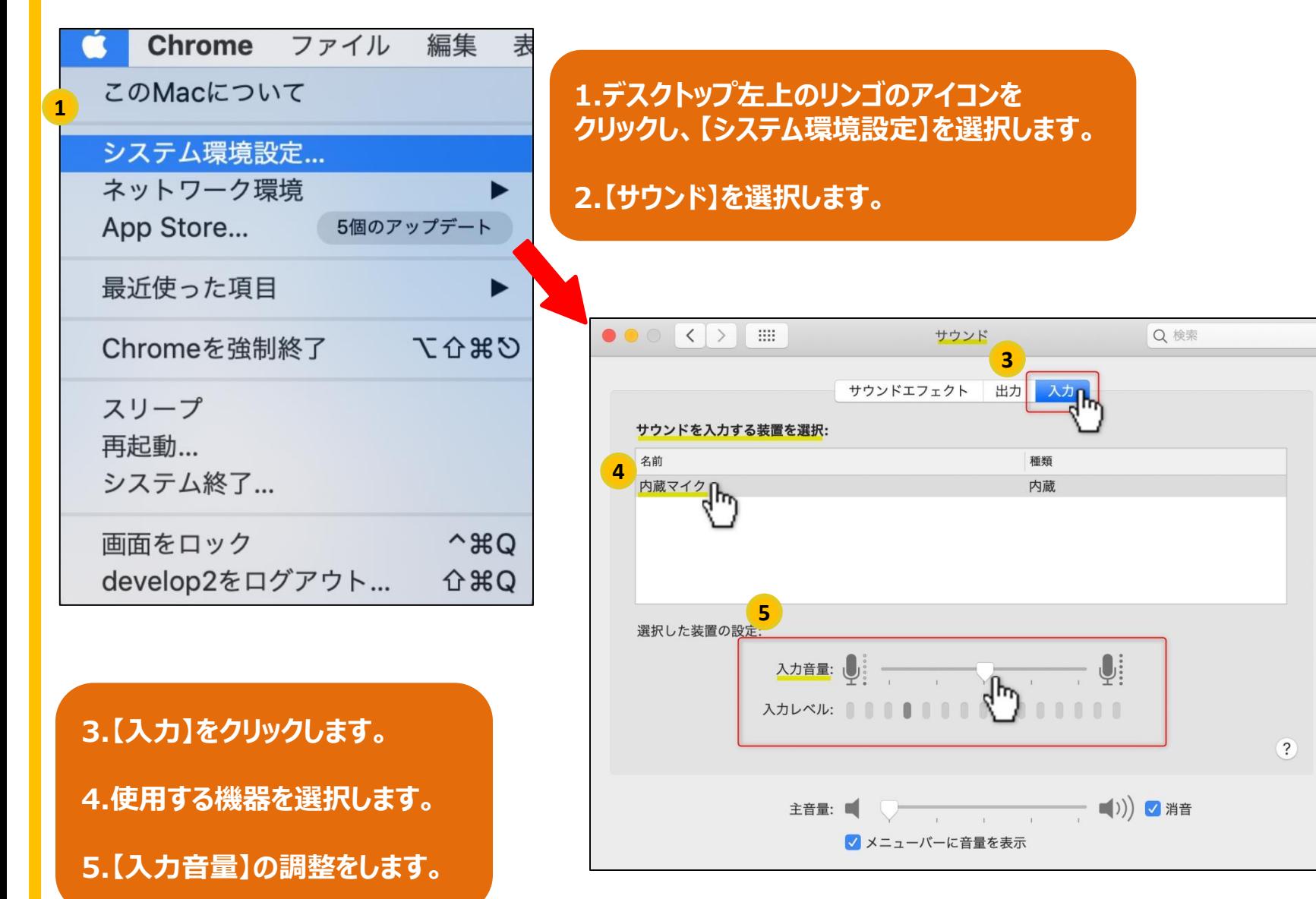

## **■Mac(Safari)のトラブルシューティング③声が聞こえない**

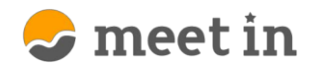

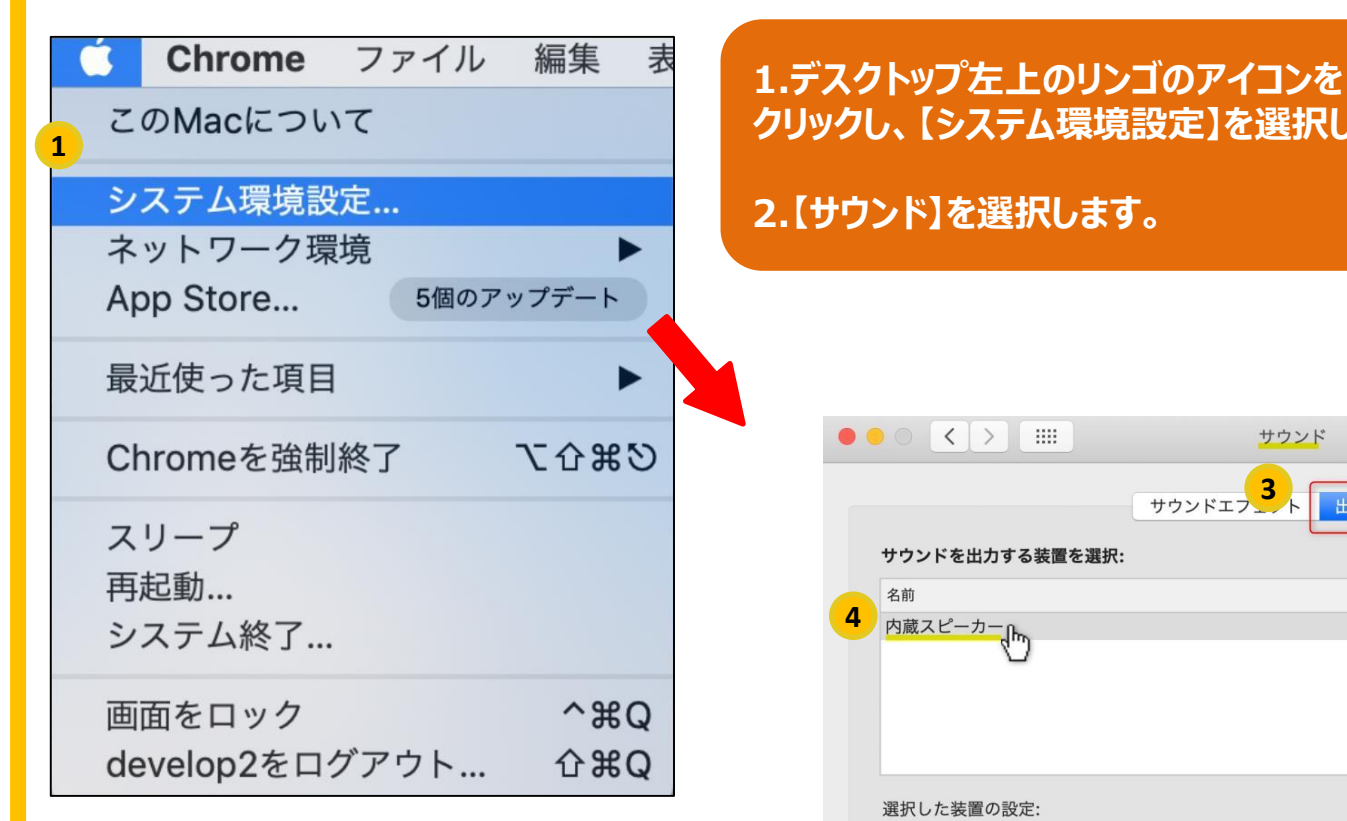

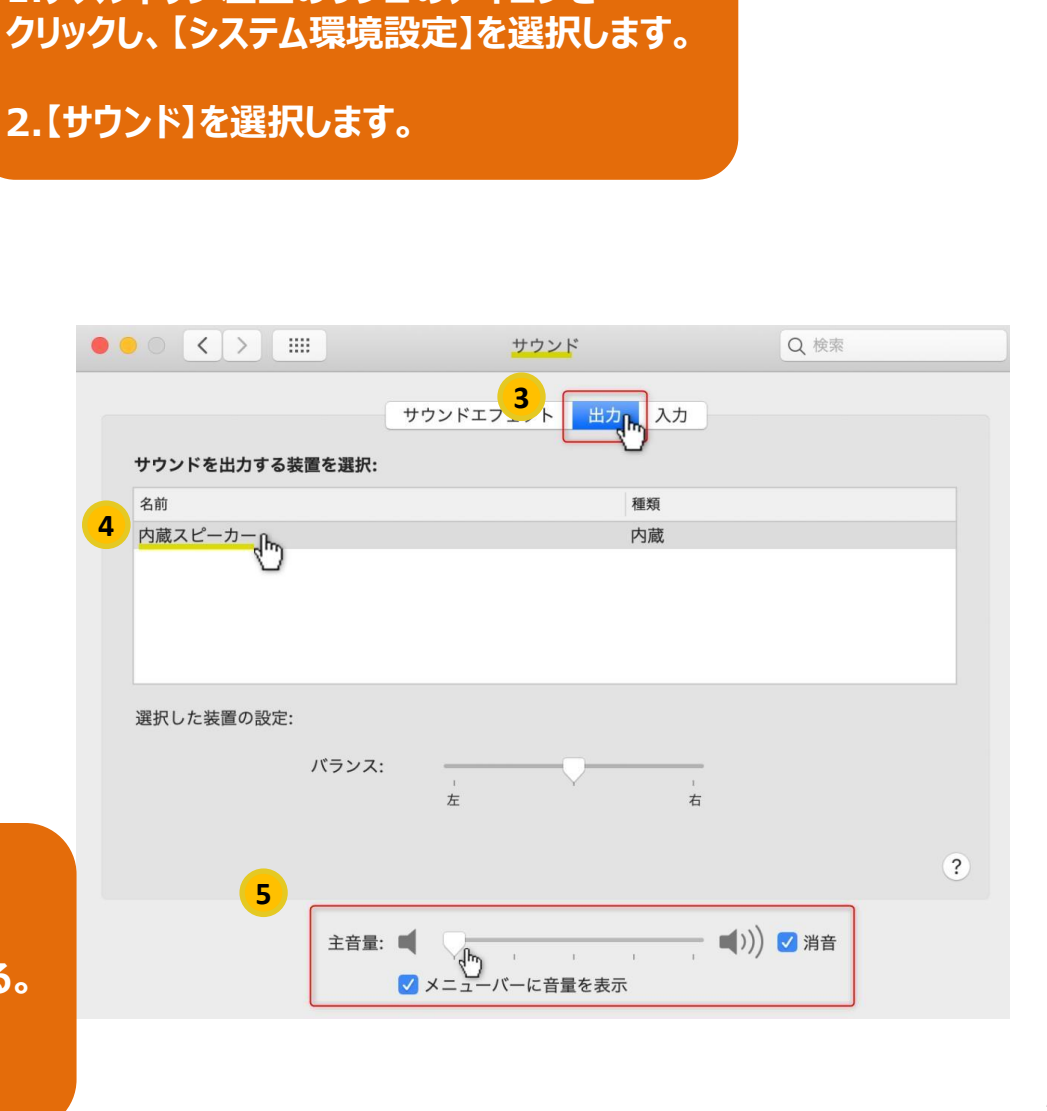

**3.【出力】を選択します。**

**4.ヘッドセットなど、使用する機器を選択する。**

**5.【主音量】の調整をします。**